Does your company offer other holidays for employees in addition to the public holidays?

You can configure them in the **Setup** application under **Company specific holidays** as full or half days. The company specific holiday will be displayed for the corresponding employees in the "Absences" view and considered in their working time account.

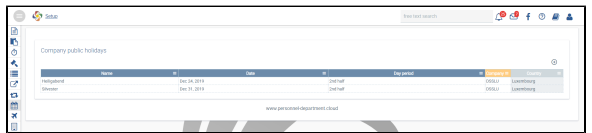